## **Entry StepRegistration\_ObjColorC**

## Syntax

```
 [Aligner]
StepRegistration ObjColorC=value | C = R,G,B | value = 0, \ldots, 255
```
Description

Defines default color C (R,G and B) for progress scan in panel [Step registration]

From: <https://onyxwiki.net/> - **[OnyxCeph³™ Wiki]**

Permanent link: **[https://onyxwiki.net/doku.php?id=en:ini\\_aligner\\_stepregistration\\_objcolorr](https://onyxwiki.net/doku.php?id=en:ini_aligner_stepregistration_objcolorr)**

Last update: **2022/09/05 14:22**

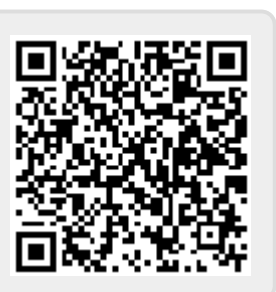